# **IT Wiki**

Вікі створена для того щоб не забути, щоб не шукати довго рецепти а відразу швидко освіжити в голові.

### **Бекапи**

[Бекапи для бідних](https://wiki.djal.in/doku.php/bekap/bekapi_dlja_bidnix)

# **Сервери**

#### **Де купити**

- [DediMart by TheHostville](https://wiki.djal.in/doku.php/server/buy/dedimart)
- [DigitalOcean](https://wiki.djal.in/doku.php/server/buy/digitalocean)
- [Time4VPS](https://wiki.djal.in/doku.php/server/buy/time4vps)
- [openshift](https://wiki.djal.in/doku.php/server/buy/openshift)  безкоштовний "сервер"
- Негоки хмарна [PaaS](https://wiki.djal.in/doku.php/paas)-платформа, що підтримує ряд мов програмування. Має безкоштовний тарифний план
- [Amazon AWS](https://wiki.djal.in/doku.php/server/buy/amazon_aws) має тріальний період на рік
- [Google Cloud Platform](https://wiki.djal.in/doku.php/server/buy/google_cloud_platform)  має тріальний період на рік

#### **Швидкий старт**

#### **MikroTik**

[Базове налаштування з командного рядка](https://wiki.djal.in/doku.php/merezhi/mikrotik/bazove_nalashtuvannja_z_komandnogo_rjadka)

**WEB-сервер**

[WEB-Сервер швидкий старт](https://wiki.djal.in/doku.php/linux/konsolni_komandi/server_shvidkij_start)

**Cервер**

[Debian сервер](https://wiki.djal.in/doku.php/linux/konsolni_komandi/server/debian)

#### **Системи віртуалізації**

Сервери віртуальних машин

- **Q [VMware ESXi](https://www.google.com/search?q=VMware%20ESXi&btnI=lucky)**
- **Q[EVE-NG](https://www.google.com/search?q=EVE-NG&btnI=lucky)**
- **[Proxmox Virtual Environment](https://www.google.com/search?q=Proxmox%20Virtual%20Environment&btnI=lucky)**
- **[Docker](https://www.google.com/search?q=Docker&btnI=lucky)**

#### **Зловмисні скрипти на сервері**

Знайти та знищити пошук та знищення зловмисних [скриптів на сервері](https://wiki.djal.in/doku.php/server/bezpeka/zlovmisni_skripti)

# **Active Directory**

# **Сервіси**

- Локалізація [Krita](https://wiki.djal.in/doku.php/grafichni_redaktori/krita)
- Принтер [Xerox DocuPrint P8ex](https://wiki.djal.in/doku.php/device/printers/xerox_docuprint_p8ex) та Windows 7
- Відсутні [налаштування VPN в Lubuntu](https://wiki.djal.in/doku.php/linux/lubuntu/nalashtuvannja_vpn_v_lubuntu)
- Встановлення [на хостингу Laravel](https://wiki.djal.in/doku.php/linux/xosting/vstanovlennja_laravel)
- [Облаштування Xubuntu 16.04](https://wiki.djal.in/doku.php/linux/howto/oblashtuvannja_xubuntu_16.04) після встановлення
- [Економія при закупівлях](https://wiki.djal.in/doku.php/howto/plagini_dlja_ekonomiji)
- [Як заблокувати рекламу](https://wiki.djal.in/doku.php/howto/jak_zablokuvati_reklamu)
- [Очищення теки завантажень від старих файлів в linux](https://wiki.djal.in/doku.php/linux/howto/ochischennja_teki_zavantazhen_vid_starix_fajliv_v_linux)
- [Вирішення помилок при невдалому оновленні пакунків в linux](https://wiki.djal.in/doku.php/howto/virishennja_pomilok_pri_nevdalomu_onovlenni_pakunkiv_v_linux)

### **Програми**

- [CMSClientNG](https://wiki.djal.in/doku.php/soft/buxgalterski_programi/ualibclient_cmsclientng)
- ["Фіндокументи" MEREGA](https://wiki.djal.in/doku.php/soft/buxgalterski_programi/merega)
- [MultiSystem LiveUSB Multiboot](https://wiki.djal.in/doku.php/soft/linux/multisystem_liveusb_multiboot)
- [Тюнинг gedit](https://wiki.djal.in/doku.php/soft/linux/gedit) в linux
- [Тюнинг Geany](https://wiki.djal.in/doku.php/soft/linux/geany) в linux
- [Робота з графікою](https://wiki.djal.in/doku.php/soft/linux/robota_z_grafikoju) в linux
- [Brackets](https://wiki.djal.in/doku.php/soft/linux/brackets) встановлення з репозиторію
- [git](https://wiki.djal.in/doku.php/linux/git)
- [Сервер точного часу](https://wiki.djal.in/doku.php/server_tochnogo_chasu)
- [Програми для збереження зору](https://wiki.djal.in/doku.php/soft/programi_dlja_zberezhennja_zoru)
- [Програми відео монтажу](https://wiki.djal.in/doku.php/soft/programi_video_montazhu)
- [Програми аудіо монтажу](https://wiki.djal.in/doku.php/soft/programi_audio_montazhu)
- [Програми відео трансляцій](https://wiki.djal.in/doku.php/soft/programi_video_transljacij)
- [Програми для роботи з графікою](https://wiki.djal.in/doku.php/soft/programi_dlja_roboti_z_grafikoju)
- [BAF 1С з новим обличчям](https://wiki.djal.in/doku.php/soft/buxgalterski_programi/baf)

### **Сайти**

[Базова оптимізація](https://wiki.djal.in/doku.php/site/bazova_optimizacija)

- [Базова пошукова оптимізація](https://wiki.djal.in/doku.php/site/bazova_poshukova_optimizacija)
- [Digital Workshop ua](https://wiki.djal.in/doku.php/kursi/digitalworkshop-ua)

### **Безпека**

- [Організація безпеки в домашній мережі](https://wiki.djal.in/doku.php/howto/organizacija_bezpeki_v_domashnij_merezhi)
- [Основи безпеки для дітей](https://wiki.djal.in/doku.php/howto/osnovi_bezpeki_dlja_ditej), батьків та навчальних закладів
- [Як захистити сторінку у вк](https://wiki.djal.in/doku.php/howto/jak_zaxistiti_storinku_u_vk)

# **FAQ**

- [Як заробляти в інтернеті](https://wiki.djal.in/doku.php/faq/zarobitok/internet)
- [Міні шпаргалка по командах мережі](https://wiki.djal.in/doku.php/faq/mini_shpargalka_po_komandax_merezhi)
- [Jetpack](https://wiki.djal.in/doku.php/wordpress/plugins/jetpack)
- [Adobe Acrobat Reader витягти msi](https://wiki.djal.in/doku.php/faq/msi/adobeacrobatreader)

### **Сервіси**

[Хмарні сховища](https://wiki.djal.in/doku.php/servise/gloud)

From: <https://wiki.djal.in/> - **ІТ - wiki**

Permanent link: **<https://wiki.djal.in/doku.php/start?rev=1622747411>**

Last update: **2021/06/03 19:10**

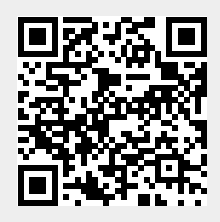